# **Final Examples**

Announcements

Trees

```
def tree(label, branches=[]):
    return [label] + list(branches)

def label(t):
    return t[0]

def branches(t):
    return t[1:]

def is_leaf(t):
    return not branches(t)

class Tree:
    def __init__(self, label, branches=[]):
        self.label = label
        self.label = label
        self.branches = list(branches)

def is_leaf(self):
    return not self.branches
```

```
def tree(label, branches=[]):
    return [label] + list(branches)
def label(t):
    return t[0]
def branches(t):
    return t[1:]
def is_leaf(t):
    return not branches(t)
class Tree:
    def __init__(self, label, branches=[]):
        self.label = label
        self.branches = list(branches)
    def is_leaf(self):
        return not self.branches
```

| <pre>def tree(label, branches=[]):     return [label] + list(branches)</pre>                                                                                                | A tree can contains other trees: |
|----------------------------------------------------------------------------------------------------|----------------------------------|
| <pre>def label(t):     return t[0]</pre>                                                                                                    |                                  |
| <pre>def branches(t):     return t[1:]</pre>                                                                                                    |                                  |
| <pre>def is_leaf(t):     return not branches(t)</pre>                                                                                                    |                                  |
| <pre>class Tree:<br/>definit(self, label, branches=[]):<br/>self.label = label<br/>self.branches = list(branches)<br/>def is_leaf(self):<br/>return not self.branches</pre> |                                  |

| <pre>def tree(label, branches=[]):     return [label] + list(branches)</pre>                                            | A tree can contains other trees:<br>[5, [6, 7], 8, [[9], 10]] |  |  |
|----------------------------------------------------------------------------------------------------|---------------------------------------------------------------|--|--|
| <pre>def label(t):     return t[0]</pre>                                                                                |                                                               |  |  |
| <pre>def branches(t):     return t[1:]</pre>                                                                            |                                                               |  |  |
| <pre>def is_leaf(t):     return not branches(t)</pre>                                                                   |                                                               |  |  |
| <pre>class Tree:<br/>definit(self, label, branches=[]):<br/>self.label = label<br/>self.branches = list(branches)</pre> |                                                               |  |  |
| <pre>def is_leaf(self):     return not self.branches</pre>                                                              |                                                               |  |  |
|                                                                                                    |                                                               |  |  |

| <pre>def tree(label, branches=[]):     return [label] + list(branches)</pre>                                            | A tree can contains other trees:<br>[5, [6, 7], 8, [[9], 10]]<br>(+ 5 (- 6 7) 8 (* (- 9) 10)) |  |  |
|----------------------------------------------------------------------------------------------------|-----------------------------------------------------------------------------------------------|--|--|
| <pre>def label(t):     return t[0]</pre>                                                                                |                                                                                               |  |  |
| <pre>def branches(t):     return t[1:]</pre>                                                                            |                                                                                               |  |  |
| <pre>def is_leaf(t):     return not branches(t)</pre>                                                                   |                                                                                               |  |  |
| <pre>class Tree:<br/>definit(self, label, branches=[]):<br/>self.label = label<br/>self.branches = list(branches)</pre> |                                                                                               |  |  |
| <pre>def is_leaf(self):     return not self.branches</pre>                                                              |                                                                                               |  |  |
|                                                                                                    |                                                                                               |  |  |

```
def tree(label, branches=[]):
                                                           A tree can contains other trees:
    return [label] + list(branches)
                                                            [5, [6, 7], 8, [[9], 10]]
def label(t):
    return t[0]
                                                           (+5(-67)8(*(-9)10))
def branches(t):
                                                           (S
    return t[1:]
                                                             (NP (JJ Short) (NNS cuts))
                                                             (VP (VBP make)
def is_leaf(t):
                                                                 (NP (JJ long) (NNS delays)))
    return not branches(t)
                                                             ( \ldots ) )
class Tree:
    def init (self, label, branches=[]):
        self.label = label
        self.branches = list(branches)
    def is leaf(self):
        return not self.branches
```

```
def tree(label, branches=[]):
                                                       A tree can contains other trees:
   return [label] + list(branches)
                                                        [5, [6, 7], 8, [[9], 10]]
def label(t):
   return t[0]
                                                       (+5(-67)8(*(-9)10))
def branches(t):
                                                       (S
   return t[1:]
                                                         (NP (JJ Short) (NNS cuts))
                                                         (VP (VBP make)
def is_leaf(t):
                                                             (NP (JJ long) (NNS delays)))
   return not branches(t)
                                                         (...)
class Tree:
                                                       def init (self, label, branches=[]):
                                                         Midterm <b>1</b>
       self.label = label
                                                         Midterm <b>2</b>
       self.branches = list(branches)
                                                       def is leaf(self):
       return not self.branches
```

```
def tree(label, branches=[]):
                                                        A tree can contains other trees:
   return [label] + list(branches)
                                                        [5, [6, 7], 8, [[9], 10]]
def label(t):
   return t[0]
                                                        (+5(-67)8(*(-9)10))
def branches(t):
                                                        (S
   return t[1:]
                                                         (NP (JJ Short) (NNS cuts))
                                                         (VP (VBP make)
def is leaf(t):
                                                             (NP (JJ long) (NNS delays)))
   return not branches(t)
                                                         (...)
class Tree:
                                                       def init (self, label, branches=[]):
                                                         Midterm <b>1</b>
       self.label = label
                                                         Midterm <b>2</b>
       self.branches = list(branches)
                                                       def is leaf(self):
       return not self.branches
                                                       Tree processing often involves
                                                       recursive calls on subtrees
```

**Tree Processing** 

Implement bigs, which takes a Tree instance t containing integer labels. It returns the number of nodes in t whose labels are larger than all labels of their ancestor nodes. (Assume the root label is always larger than all of its ancestors, since it has none.)

```
def bigs(t):
    """Return the number of nodes in t that are larger than all their ancestors.
    1
    >>> a = Tree(1, [Tree(4, [Tree(4), Tree(5)]), Tree(3, [Tree(0, [Tree(2)])])])
    >>> bigs(a)
    4
    4
    4
    4
    4
    4
    4
    4
    4
    4
    4
    4
    4
    4
    4
    4
    4
    4
    4
    4
    4
    4
    4
    4
    4
    4
    4
    4
    4
    4
    4
    4
    4
    4
    4
    4
    4
    4
    4
    4
    4
    4
    4
    4
    4
    4
    4
    4
    4
    4
    4
    4
    4
    4
    4
    4
    4
    4
    4
    4
    4
    4
    4
    4
    4
    4
    4
    4
    4
    4
    4
    4
    4
    4
    4
    4
    4
    4
    4
    4
    4
    4
    4
    4
    4
    4
    4
    4
    4
    4
    4
    4
    4
    4
    4
    4
    4
    4
    4
    4
    4
    4
    4
    4
    4
    4
    4
    4
    4
    4
    4
    4
    4
    4
    4
    4
    4
    4
    4
    4
    4
    4
    4
    4
    4
    4
    4
    4
    4
    4
    4
    4
    4
    4
    4
    4
    4
    4
    4
    4
    4
    4
    4
    4
    4
    4
    4
    4
    4
    4
    4
    4
    4
    4
    4
    4
    4
    4
    4
    4
    4
    4
    4
    4
    4
    4
    4
    4
    4
    4
    4
    4
    4
    4
    4
    4
    4
    4
    4
    4
    4
    4
    4
    4
    4
    4
    4
    4
    4
    4
    4
    4
    4
    4
    4
    4
    4
    4
    4
    4
    4
    4
    4
    4
    4
    4
    4
    4
    4
    4
    4
    4
    4
    4
    4
    4
    4
    4
    4
    4
    4
    4
    4
    4
    4
    4
    4
    4
    4
    4
    4
    4
    4
    4
    4
    4
    4
    4
    4
    4
    4
    4
    4
    4
    4
    4
    4
    4
    4
    4
    4
    4
    4
    4
    4
    4
    4
    4
    4
    4
    4
    4
    4
    4
    4
    4
    4
    4
    4
    4
    4
    4
    4
    4
    4
    4
    4
    4
    4
    4
    4
    4
    4
    4
    4
    4
    4
    4
    4
    4
    4
    4
    4
    4
    4
    4
    4
    4
    4
    4
    4
    4
    4
    4
    4
    4
    4
```

2

Implement **bigs**, which takes a Tree instance t containing integer labels. It returns the number of nodes in t whose labels are larger than all labels of their ancestor nodes. (Assume the root label is always larger than all of its ancestors, since it has none.)

```
def bigs(t):
    """Return the number of nodes in t that are larger than all their ancestors.
    1
    >>> a = Tree(1, [Tree(4, [Tree(4), Tree(5)]), Tree(3, [Tree(0, [Tree(2)])])])
    >>> bigs(a)
    4
    4
```

2

Implement **bigs**, which takes a Tree instance t containing integer labels. It returns the number of nodes in t whose labels are larger than all labels of their ancestor nodes. (Assume the root label is always larger than all of its ancestors, since it has none.)

```
def bigs(t):
    """Return the number of nodes in t that are larger than all their ancestors.
    """Return the number of nodes in t that are larger than all their ancestors.
    >> a = Tree(1, [Tree(4, [Tree(4), Tree(5)]), Tree(3, [Tree(0, [Tree(2)])])])
    3
    >> bigs(a)
    4
    0
```

2

Implement **bigs**, which takes a Tree instance t containing integer labels. It returns the number of nodes in t whose labels are larger than all labels of their ancestor nodes. (Assume the root label is always larger than all of its ancestors, since it has none.)

```
def bigs(t):
    """Return the number of nodes in t that are larger than all their ancestors.
    """Return the number of nodes in t that are larger than all their ancestors.
    >> a = Tree(1, [Tree(4, [Tree(4), Tree(5)]), Tree(3, [Tree(0, [Tree(2)])])])
    >> bigs(a)
    4
```

5

Implement **bigs**, which takes a Tree instance t containing integer labels. It returns the number of nodes in t whose labels are larger than all labels of their ancestor nodes. (Assume the root label is always larger than all of its ancestors, since it has none.)

```
def bigs(t):
    """Return the number of nodes in t that are larger than all their ancestors.
    1
    >>> a = Tree(1, [Tree(4, [Tree(4), Tree(5)]), Tree(3, [Tree(0, [Tree(2)])])])
    >>> bigs(a)
    4
    4
```

5

Implement **bigs**, which takes a Tree instance t containing integer labels. It returns the number of nodes in t whose labels are larger than all labels of their ancestor nodes. (Assume the root label is always larger than all of its ancestors, since it has none.)

```
def bigs(t):
    """Return the number of nodes in t that are larger than all their ancestors.
    1
>>> a = Tree(1, [Tree(4, [Tree(4), Tree(5)]), Tree(3, [Tree(0, [Tree(2)])])])
3
>>> bigs(a)
4
```

5

Implement **bigs**, which takes a Tree instance t containing integer labels. It returns the number of nodes in t whose labels are larger than all labels of their ancestor nodes. (Assume the root label is always larger than all of its ancestors, since it has none.)

```
def bigs(t):
    """Return the number of nodes in t that are larger than all their ancestors.
    1 
>>> a = Tree(1, [Tree(4, [Tree(4), Tree(5)]), Tree(3, [Tree(0, [Tree(2)])])])
3
>>> bigs(a)
4
```

5

4

Implement **bigs**, which takes a Tree instance t containing integer labels. It returns the number of nodes in t whose labels are larger than all labels of their ancestor nodes. (Assume the root label is always larger than all of its ancestors, since it has none.)

```
def bigs(t):
    """Return the number of nodes in t that are larger than all their ancestors.
    1 
>>> a = Tree(1, [Tree(4, [Tree(4), Tree(5)]), Tree(3, [Tree(0, [Tree(2)])])])
    3 
>>> bigs(a)
    4
    0
```

5

4

```
def bigs(t):
    """Return the number of nodes in t that are larger than all their ancestors.
    1 
>>> a = Tree(1, [Tree(4, [Tree(4), Tree(5)]), Tree(3, [Tree(0, [Tree(2)])])])
    3 
>>> bigs(a)
4
    4 
0
    4
    4
    0
    4
    5 
2

if t.is_leaf():
    return
else:
    return ____([___ for b in t.branches])
```

Implement **bigs**, which takes a Tree instance t containing integer labels. It returns the number of nodes in t whose labels are larger than all labels of their ancestor nodes. (Assume the root label is always larger than all of its ancestors, since it has none.)

```
def bigs(t):
                                                                                     1
    """Return the number of nodes in t that are larger than all their ancestors.
   >>> a = Tree(1, [Tree(4, [Tree(4), Tree(5)]), Tree(3, [Tree(0, [Tree(2)])])])
                                                                                        3 🔽
   >>> bigs(a)
    4
                                                                                  5
                                                                                        2
                                                                              4
  if t.is leaf():
      return
  else:
                ([ for b in t.branches])
      return
            Somehow increment
             the total count
```

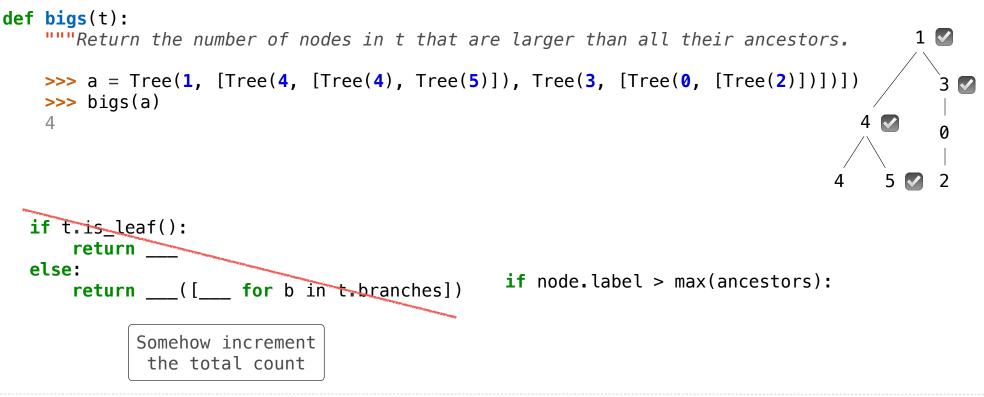

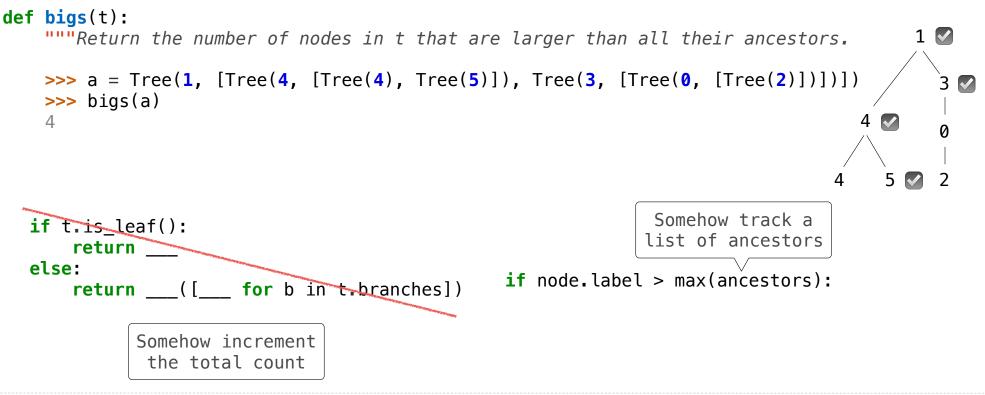

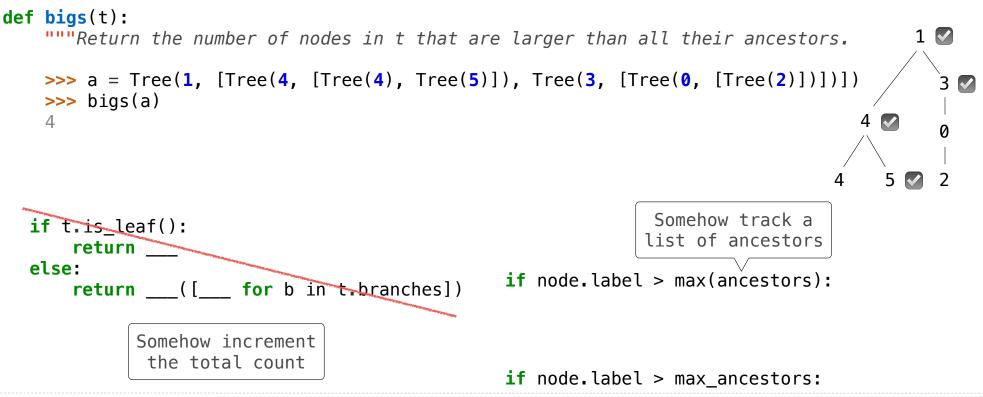

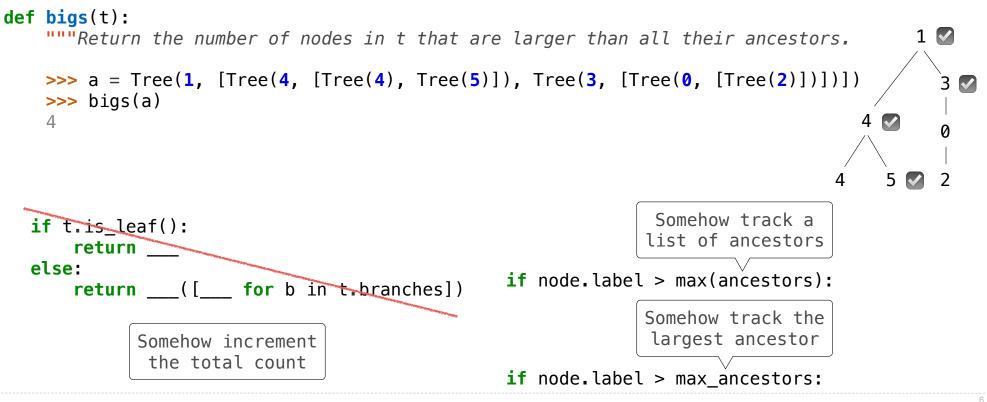

Implement **bigs**, which takes a Tree instance t containing integer labels. It returns the number of nodes in t whose labels are larger than all labels of their ancestor nodes. (Assume the root label is always larger than all of its ancestors, since it has none.)

```
def bigs(t):
```

```
>>> a = Tree(1, [Tree(4, [Tree(4), Tree(5)]), Tree(3, [Tree(0, [Tree(2)])])])
>>> bigs(a)
4
.....
                                        1
def f(a, x):
                                          3 🔽
      _____
  if
    return 1 + _____
  else:
                                       5 🔽
                                    4
                                         2
    return
return
```

Implement **bigs**, which takes a Tree instance t containing integer labels. It returns the number of nodes in t whose labels are larger than all labels of their ancestor nodes. (Assume the root label is always larger than all of its ancestors, since it has none.)

```
def bigs(t):
```

| <pre>&gt;&gt;&gt; a = Tree(1 &gt;&gt;&gt; bigs(a) 4 """ def f(a, x): <sup>2</sup></pre> | , [Tree(4, [Tree(4),<br>Somehow track the<br>largest ancestor | Tree( <b>5</b> )]), | Tree(3, | [Tree(0, | [Tree(2)])])])<br>1 ☑ |   |
|-----------------------------------------------------------------------------------------|---------------------------------------------------------------|---------------------|---------|----------|-----------------------|---|
| if                                                                                      | 1 +                                                           |                     |         | ::       | 4 ♥ 0                 | 2 |
| else:                                                                                   |                                                               |                     |         |          | 4 5 🛃 2               |   |
| return                                                                                  |                                                               |                     |         |          |                       |   |
| return                                                                                  |                                                               |                     |         |          |                       |   |

Implement **bigs**, which takes a Tree instance t containing integer labels. It returns the number of nodes in t whose labels are larger than all labels of their ancestor nodes. (Assume the root label is always larger than all of its ancestors, since it has none.)

```
def bigs(t):
```

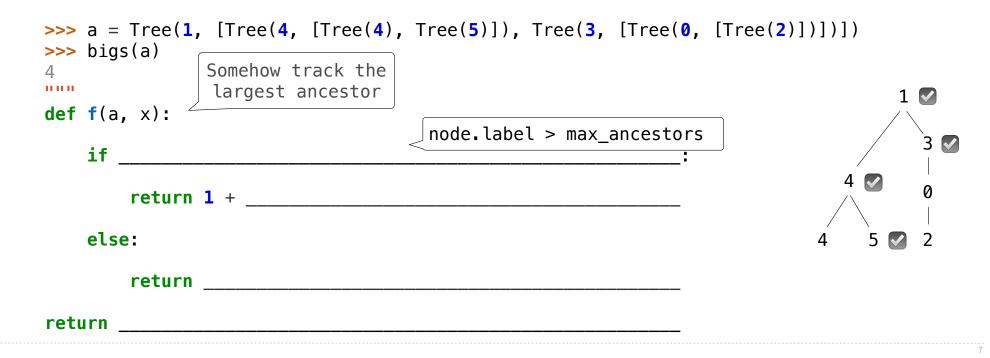

Implement **bigs**, which takes a Tree instance t containing integer labels. It returns the number of nodes in t whose labels are larger than all labels of their ancestor nodes. (Assume the root label is always larger than all of its ancestors, since it has none.)

#### def bigs(t):

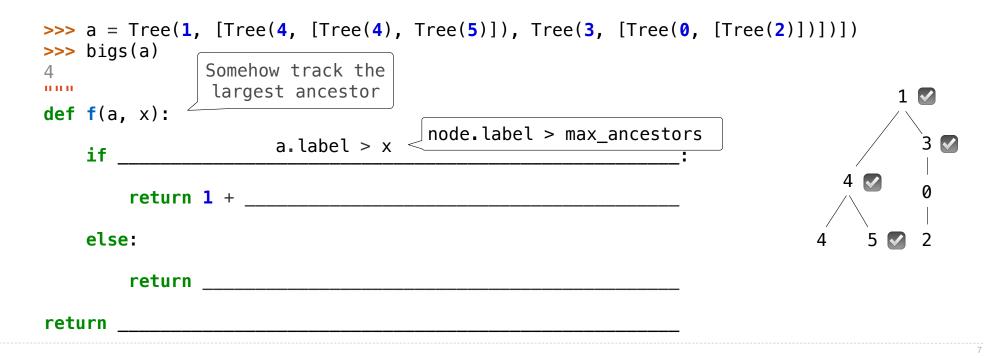

Implement **bigs**, which takes a Tree instance t containing integer labels. It returns the number of nodes in t whose labels are larger than all labels of their ancestor nodes. (Assume the root label is always larger than all of its ancestors, since it has none.)

#### def bigs(t):

| >>> a = Tr<br>>>> bigs(a                 | ee(1, [Tree(4, [Tree(4), Tree(5)]), Tree(3, [Tree(0, [Tree               | 2)])])  |
|------------------------------------------|--------------------------------------------------------------------------|---------|
| 4                                        | Somehow track the largest ancestor                                       | 1 🐼     |
| <pre>def f(a, x    A node /     if</pre> | ):<br>*max_ancestor a.label > x <node.label> max_ancestors:</node.label> | 3       |
| re                                       | turn 1 +                                                                 |         |
| else:                                    |                                                                          | 4 5 💽 2 |
| re                                       | turn                                                                     |         |
| return                                   |                                                                          |         |

Implement **bigs**, which takes a Tree instance t containing integer labels. It returns the number of nodes in t whose labels are larger than all labels of their ancestor nodes. (Assume the root label is always larger than all of its ancestors, since it has none.)

#### def bigs(t):

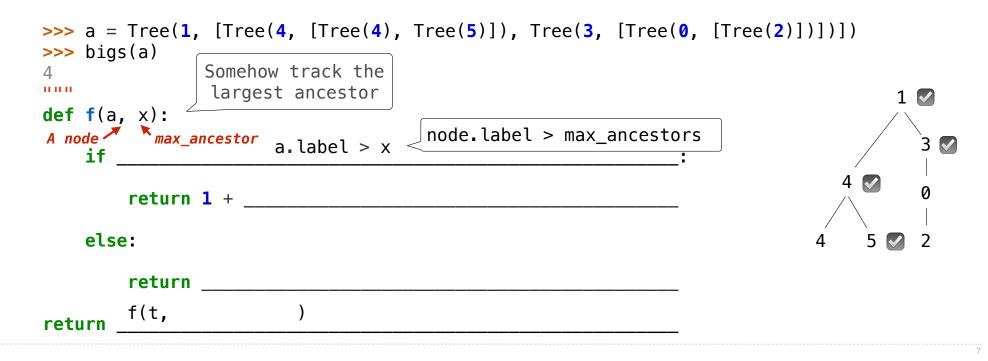

Implement **bigs**, which takes a Tree instance t containing integer labels. It returns the number of nodes in t whose labels are larger than all labels of their ancestor nodes. (Assume the root label is always larger than all of its ancestors, since it has none.)

#### def bigs(t):

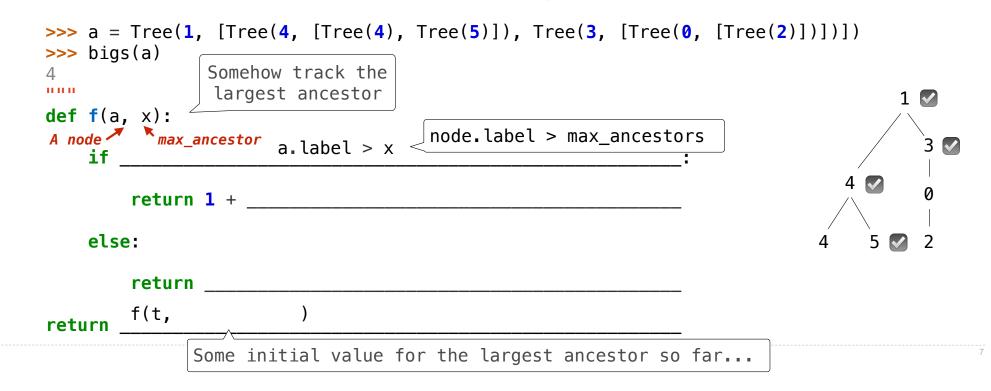

Implement **bigs**, which takes a Tree instance t containing integer labels. It returns the number of nodes in t whose labels are larger than all labels of their ancestor nodes. (Assume the root label is always larger than all of its ancestors, since it has none.)

#### def bigs(t):

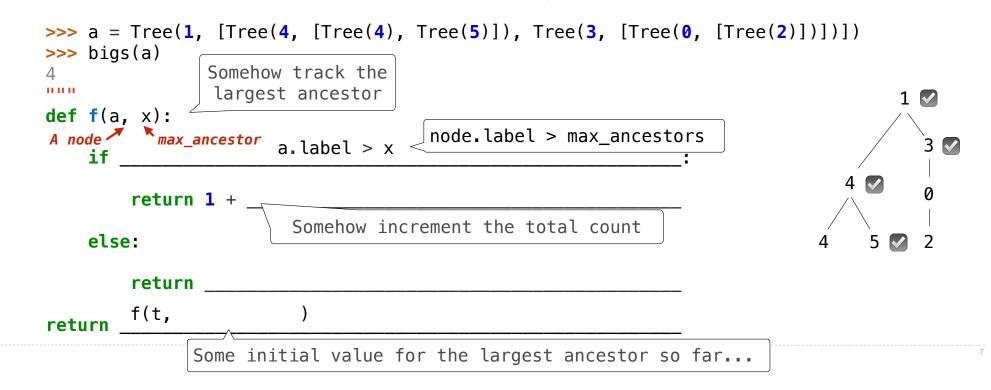

Implement **bigs**, which takes a Tree instance t containing integer labels. It returns the number of nodes in t whose labels are larger than all labels of their ancestor nodes. (Assume the root label is always larger than all of its ancestors, since it has none.)

#### def bigs(t):

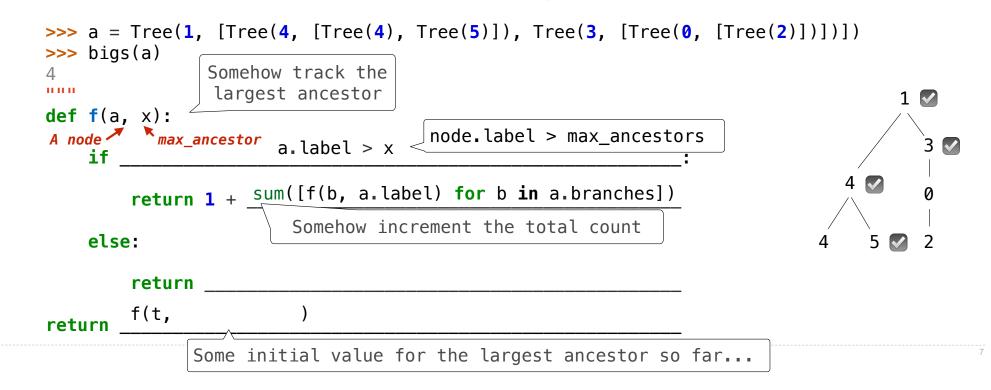

Implement **bigs**, which takes a Tree instance t containing integer labels. It returns the number of nodes in t whose labels are larger than all labels of their ancestor nodes. (Assume the root label is always larger than all of its ancestors, since it has none.)

#### def bigs(t):

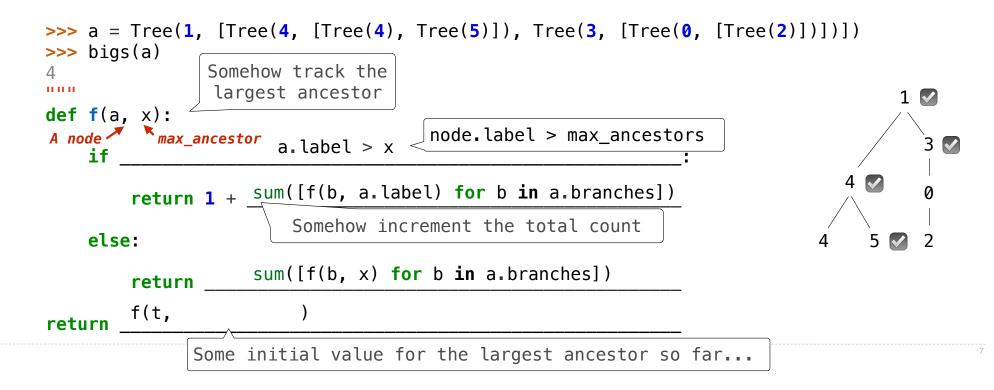

Implement **bigs**, which takes a Tree instance t containing integer labels. It returns the number of nodes in t whose labels are larger than all labels of their ancestor nodes. (Assume the root label is always larger than all of its ancestors, since it has none.)

#### def bigs(t):

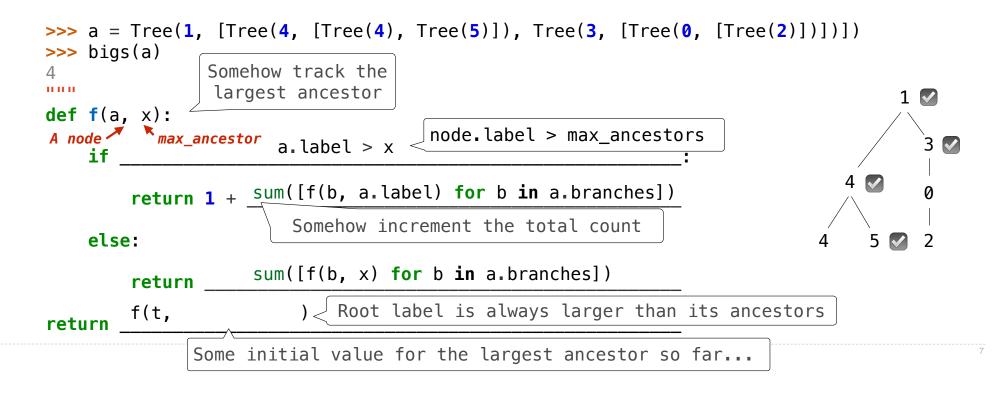

Implement **bigs**, which takes a Tree instance t containing integer labels. It returns the number of nodes in t whose labels are larger than all labels of their ancestor nodes. (Assume the root label is always larger than all of its ancestors, since it has none.)

#### def bigs(t):

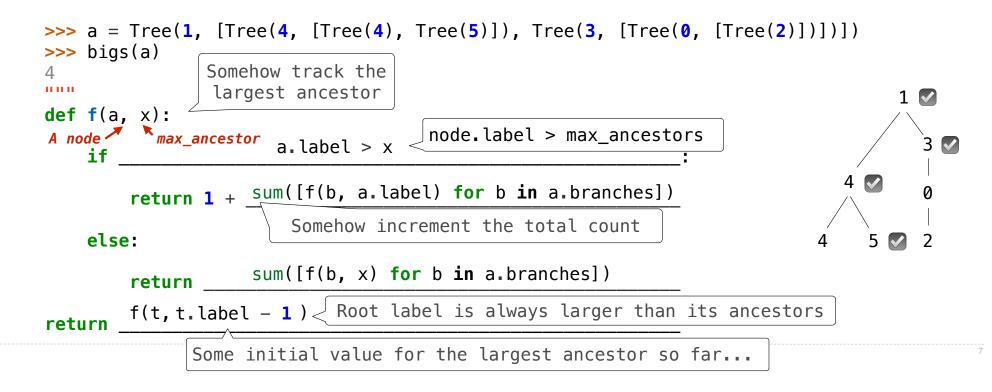

Implement **bigs**, which takes a Tree instance t containing integer labels. It returns the number of nodes in t whose labels are larger than all labels of their ancestor nodes. (Assume the root label is always larger than all of its ancestors, since it has none.)

#### def bigs(t):

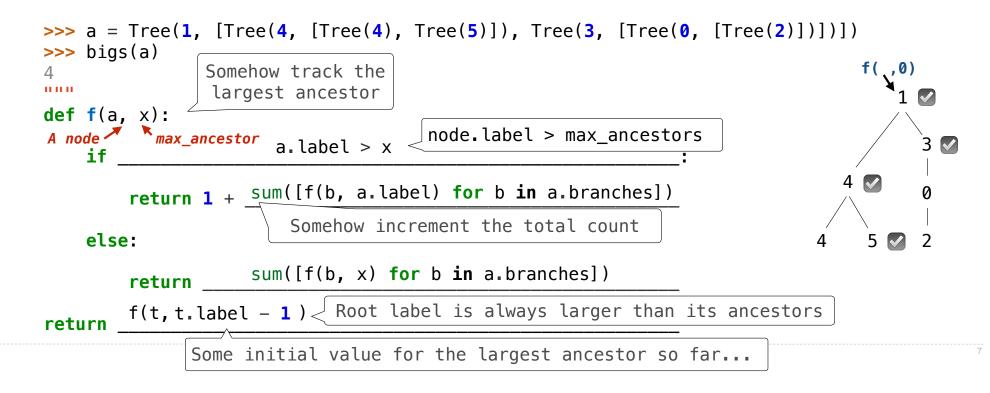

Implement **bigs**, which takes a Tree instance t containing integer labels. It returns the number of nodes in t whose labels are larger than all labels of their ancestor nodes. (Assume the root label is always larger than all of its ancestors, since it has none.)

#### def bigs(t):

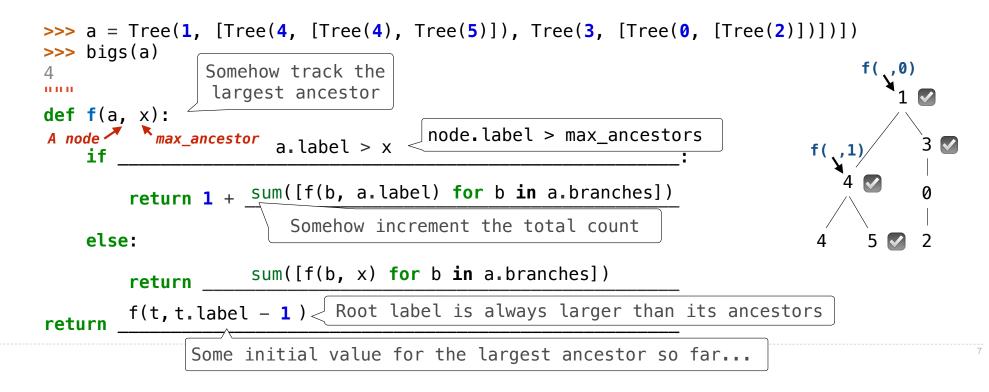

Implement **bigs**, which takes a Tree instance t containing integer labels. It returns the number of nodes in t whose labels are larger than all labels of their ancestor nodes. (Assume the root label is always larger than all of its ancestors, since it has none.)

#### def bigs(t):

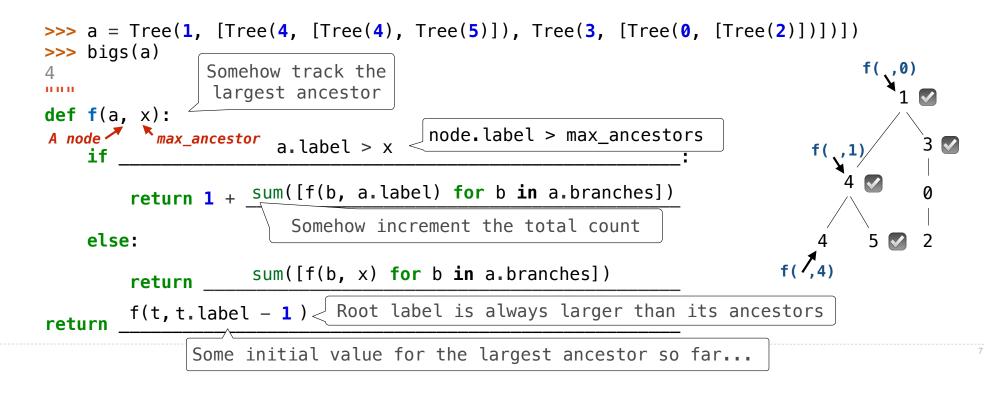

Implement **bigs**, which takes a Tree instance t containing integer labels. It returns the number of nodes in t whose labels are larger than all labels of their ancestor nodes. (Assume the root label is always larger than all of its ancestors, since it has none.)

#### def bigs(t):

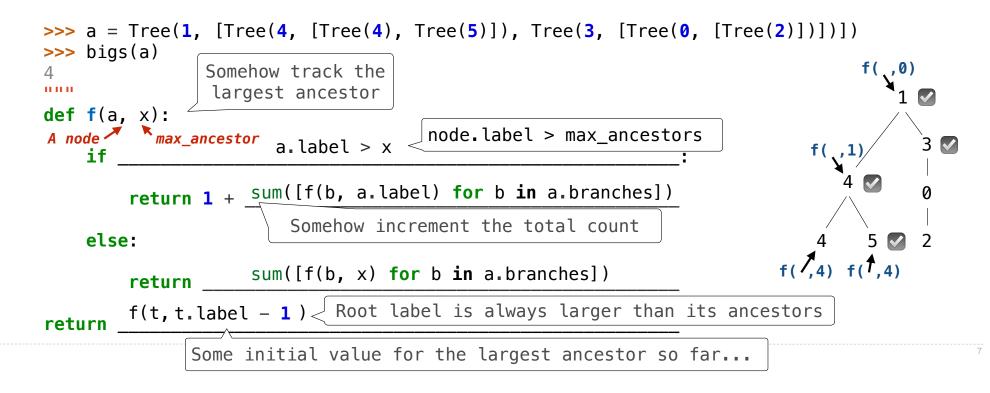

Implement **bigs**, which takes a Tree instance t containing integer labels. It returns the number of nodes in t whose labels are larger than all labels of their ancestor nodes. (Assume the root label is always larger than all of its ancestors, since it has none.)

#### def bigs(t):

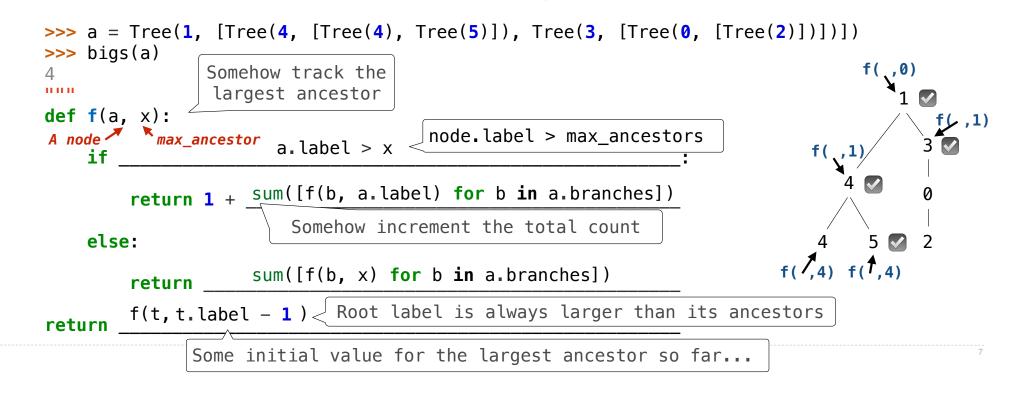

Implement **bigs**, which takes a Tree instance t containing integer labels. It returns the number of nodes in t whose labels are larger than all labels of their ancestor nodes. (Assume the root label is always larger than all of its ancestors, since it has none.)

#### def bigs(t):

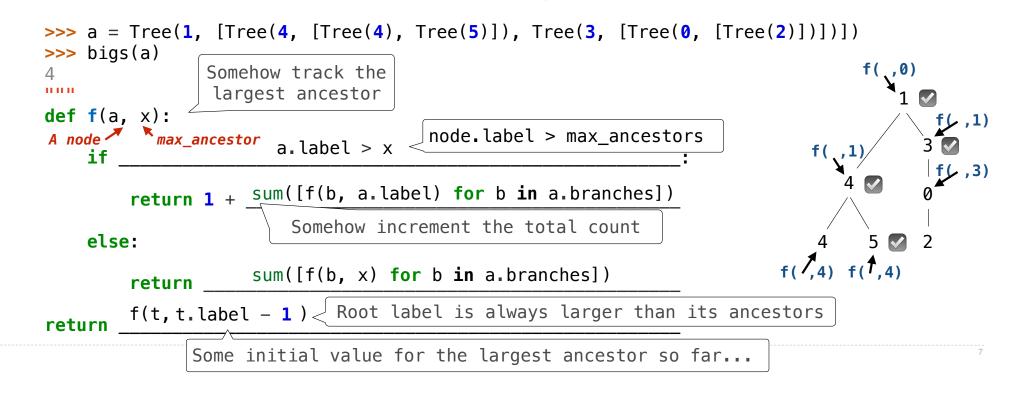

Implement **bigs**, which takes a Tree instance t containing integer labels. It returns the number of nodes in t whose labels are larger than all labels of their ancestor nodes. (Assume the root label is always larger than all of its ancestors, since it has none.)

#### def bigs(t):

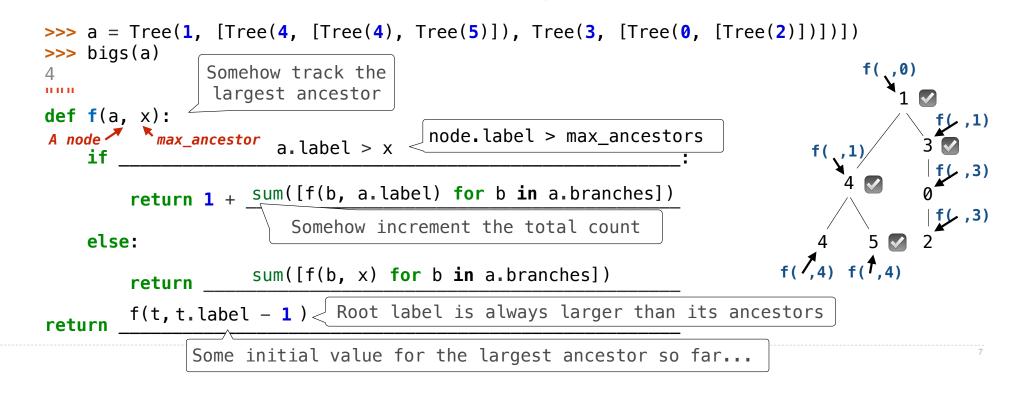

**Recursive Accumulation** 

Implement **bigs**, which takes a Tree instance t containing integer labels. It returns the number of nodes in t whose labels are larger than any labels of their ancestor nodes.

```
def bigs(t):
    """Return the number of nodes in t that are larger than all their ancestors."""
    n = [0]
```

def f(a, x):

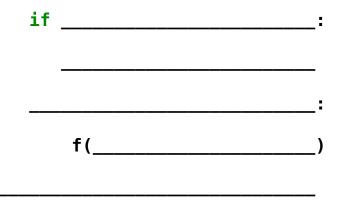

return n[0]

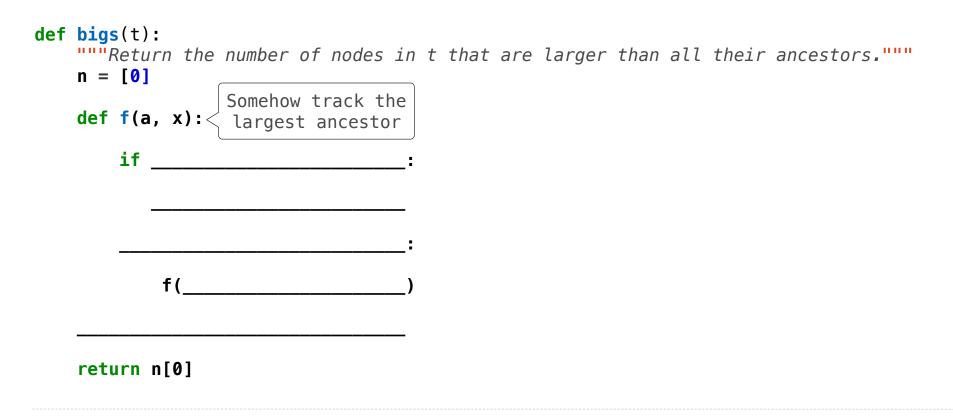

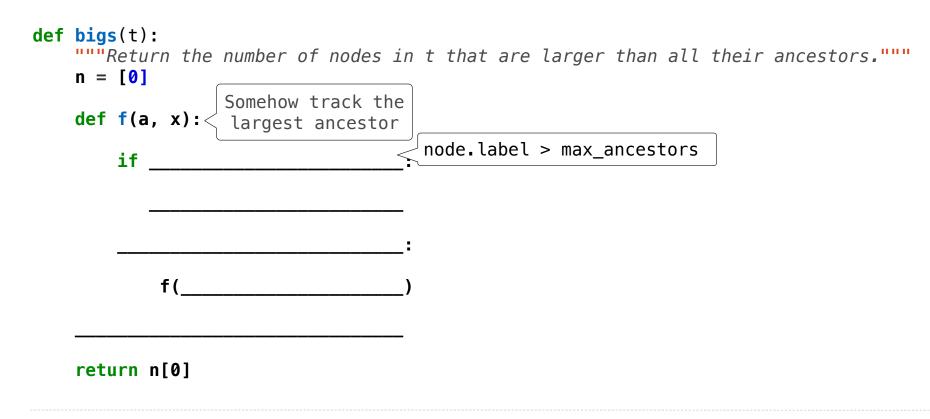

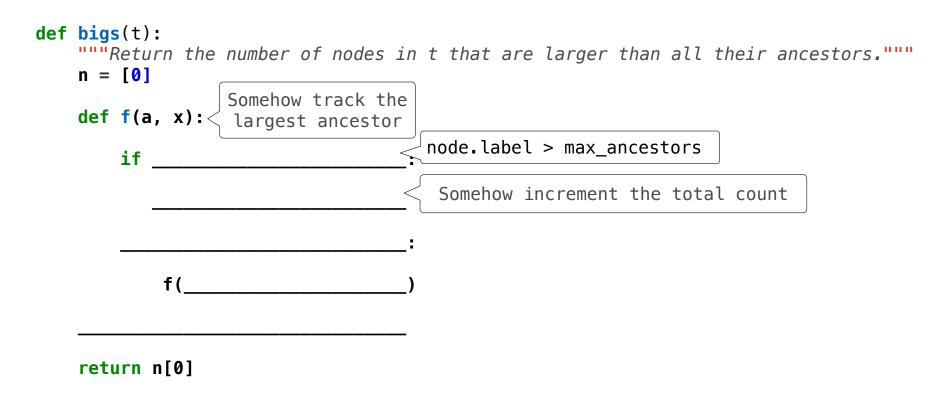

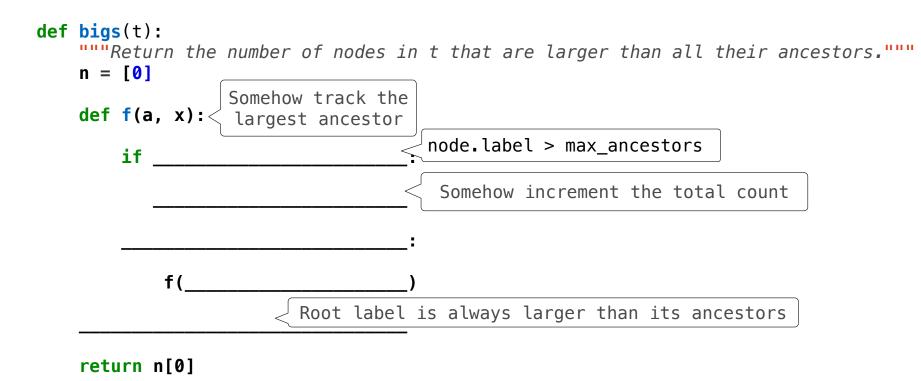

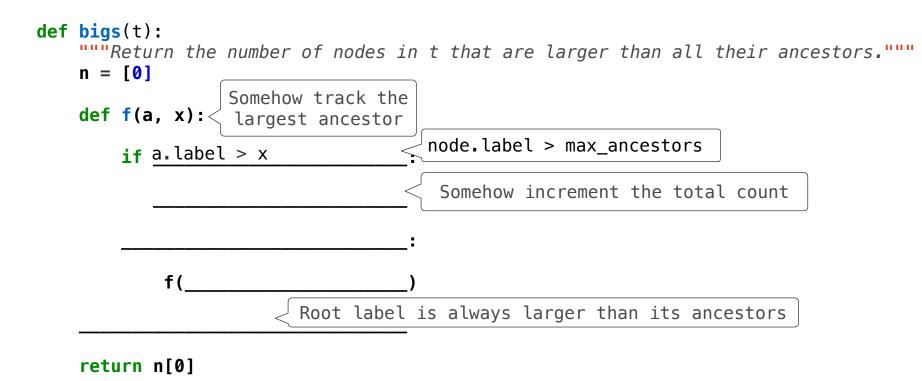

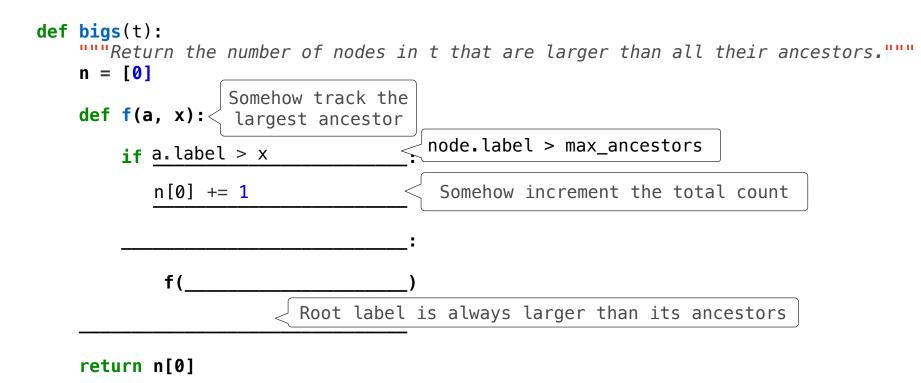

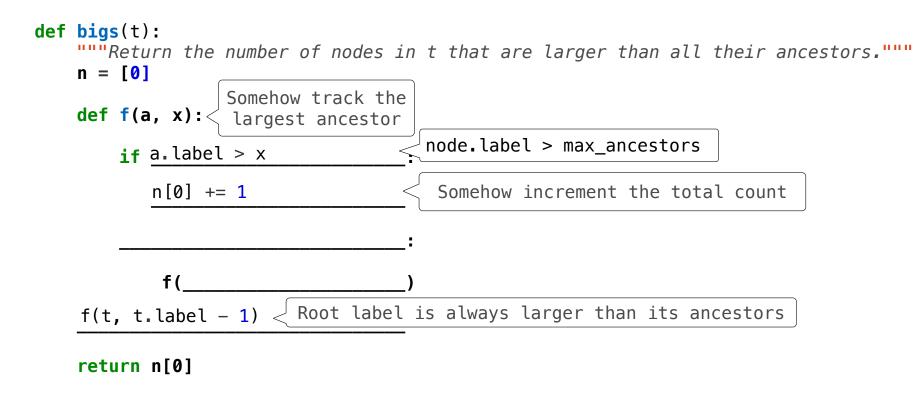

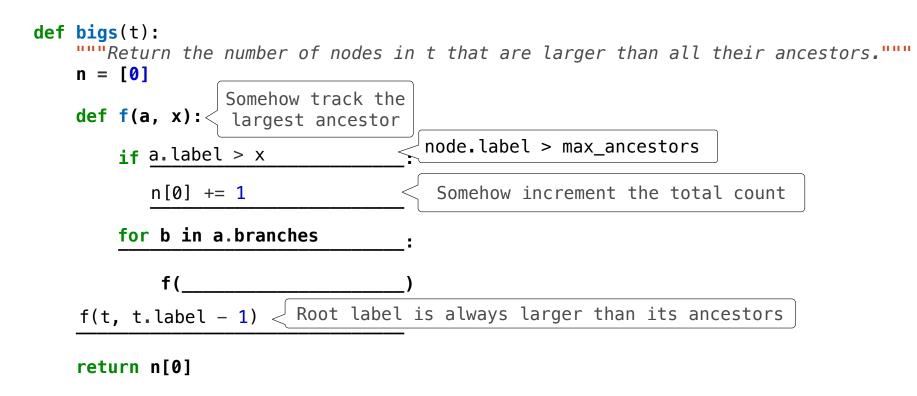

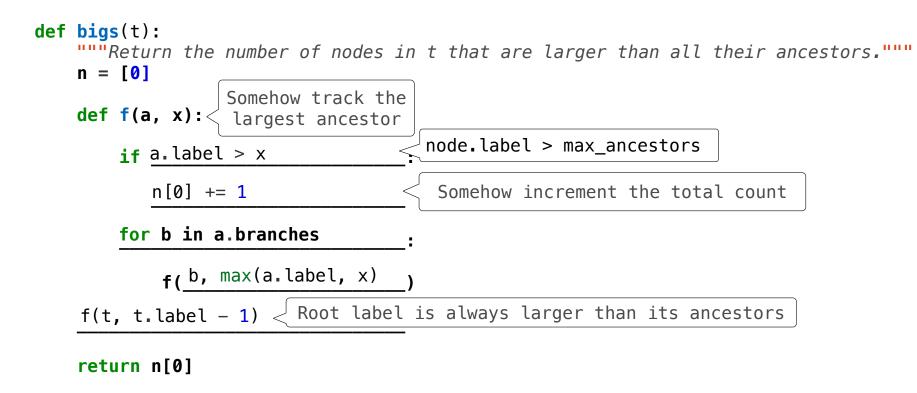

https://htdp.org/2018-01-06/Book/

### From Problem Analysis to Data Definitions

Identify the information that must be represented and how it is represented in the chosen programming language. Formulate data definitions and illustrate them with examples.

https://htdp.org/2018-01-06/Book/

### From Problem Analysis to Data Definitions

Identify the information that must be represented and how it is represented in the chosen programming language. Formulate data definitions and illustrate them with examples.

### Signature, Purpose Statement, Header

State what kind of data the desired function consumes and produces. Formulate a concise answer to the question *what* the function computes. Define a stub that lives up to the signature.

### From Problem Analysis to Data Definitions

Identify the information that must be represented and how it is represented in the chosen programming language. Formulate data definitions and illustrate them with examples.

### Signature, Purpose Statement, Header

State what kind of data the desired function consumes and produces. Formulate a concise answer to the question *what* the function computes. Define a stub that lives up to the signature.

### **Functional Examples**

Work through examples that illustrate the function's purpose.

### From Problem Analysis to Data Definitions

Identify the information that must be represented and how it is represented in the chosen programming language. Formulate data definitions and illustrate them with examples.

### Signature, Purpose Statement, Header

State what kind of data the desired function consumes and produces. Formulate a concise answer to the question *what* the function computes. Define a stub that lives up to the signature.

### **Functional Examples**

Work through examples that illustrate the function's purpose.

### **Function Template**

Translate the data definitions into an outline of the function.

https://htdp.org/2018-01-06/Book/

### From Problem Analysis to Data Definitions

Identify the information that must be represented and how it is represented in the chosen programming language. Formulate data definitions and illustrate them with examples.

### Signature, Purpose Statement, Header

State what kind of data the desired function consumes and produces. Formulate a concise answer to the question *what* the function computes. Define a stub that lives up to the signature.

### **Functional Examples**

Work through examples that illustrate the function's purpose.

### **Function Template**

Translate the data definitions into an outline of the function.

### **Function Definition**

Fill in the gaps in the function template. Exploit the purpose statement and the examples.

### From Problem Analysis to Data Definitions

Identify the information that must be represented and how it is represented in the chosen programming language. Formulate data definitions and illustrate them with examples.

### Signature, Purpose Statement, Header

State what kind of data the desired function consumes and produces. Formulate a concise answer to the question *what* the function computes. Define a stub that lives up to the signature.

### **Functional Examples**

Work through examples that illustrate the function's purpose.

### **Function Template**

Translate the data definitions into an outline of the function.

### **Function Definition**

Fill in the gaps in the function template. Exploit the purpose statement and the examples.

### Testing

Articulate the examples as tests and ensure that the function passes all. Doing so discovers mistakes. Tests also supplement examples in that they help others read and understand the definition when the need arises—and it will arise for any serious program.

https://htdp.org/2018-01-06/Book/

### From Problem Analysis to Data Definitions

Identify the information that must be represented and how it is represented in the chosen programming language. Formulate data definitions and illustrate them with <u>examples</u>.

### Signature, Purpose Statement, Header

State what kind of data the desired function consumes and produces. Formulate a concise answer to the question *what* the function computes. Define a stub that lives up to the signature.

### **Functional Examples**

Work through examples that illustrate the function's purpose.

### **Function Template**

Translate the data definitions into an outline of the function.

### **Function Definition**

Fill in the gaps in the function template. Exploit the purpose statement and the examples.

### Testing

Articulate the examples as tests and ensure that the function passes all. Doing so discovers mistakes. Tests also supplement examples in that they help others read and understand the definition when the need arises—and it will arise for any serious program.

https://htdp.org/2018-01-06/Book/

Applying the Design Process

Implement smalls, which takes a Tree instance t containing integer labels. It returns the non-leaf nodes in t whose labels are smaller than any labels of their descendant nodes.

```
def smalls(t):
    """Return the non-leaf nodes in t that are smaller than all their descendants.
    >>> a = Tree(1, [Tree(2, [Tree(4), Tree(5)]), Tree(3, [Tree(0, [Tree(6)])]))
    >>> sorted([t.label for t in smalls(a)])
    [0, 2]
    """
    result = []
    def process(t):
```

```
process(t)
return result
```

Implement **smalls**, which takes a Tree instance t containing integer labels. It returns the non-leaf nodes in t whose labels are smaller than any labels of their descendant nodes.

```
def smalls(t): Signature: Tree -> List of Trees
"""Return the non-leaf nodes in t that are smaller than all their descendants.
>>> a = Tree(1, [Tree(2, [Tree(4), Tree(5)]), Tree(3, [Tree(0, [Tree(6)])]))
>>> sorted([t.label for t in smalls(a)])
[0, 2]
"""
result = []
def process(t):
```

process(t)
return result

Implement smalls, which takes a Tree instance t containing integer labels. It returns the non-leaf nodes in t whose labels are smaller than any labels of their descendant nodes.

```
def smalls(t):
    """Return the non-leaf nodes in t that are smaller than all their descendants.
    >>> a = Tree(1, [Tree(2, [Tree(4), Tree(5)]), Tree(3, [Tree(0, [Tree(6)])]))
    >>> sorted([t.label for t in smalls(a)])
    [0, 2]
    """
    result = []
    def process(t):
```

```
process(t)
return result
```

Implement smalls, which takes a Tree instance t containing integer labels. It returns the non-leaf nodes in t whose labels are smaller than any labels of their descendant nodes.

```
def smalls(t):
    """Return the non-leaf nodes in t that are smaller than all their descendants.
    >>> a = Tree(1, [Tree(2, [Tree(4), Tree(5)]), Tree(3, [Tree(0, [Tree(6)])]))
    >>> sorted([t.label for t in smalls(a)])
    [0, 2]
    """
    result = []
    def process(t):
```

```
process(t)
return result
```

```
def smalls(t): Signature: Tree -> List of Trees
"""Return the non-leaf nodes in t that are smaller than all their descendants.
>>> a = Tree(1, [Tree(2, [Tree(4), Tree(5)]), Tree(3, [Tree(0, [Tree(6)])]))
>>> sorted([t.label for t in smalls(a)])
[0, 2]
"""
result = []
def process(t): 4 5 6
```

```
process(t)
return result
```

```
def smalls(t): Signature: Tree -> List of Trees
"""Return the non-leaf nodes in t that are smaller than all their descendants.
>>> a = Tree(1, [Tree(2, [Tree(4), Tree(5)]), Tree(3, [Tree(0, [Tree(6)])]))
>>> sorted([t.label for t in smalls(a)])
[0, 2]
"""
result = []
def process(t): 4 5 6
```

```
process(t)
return result
```

```
process(t)
return result
```

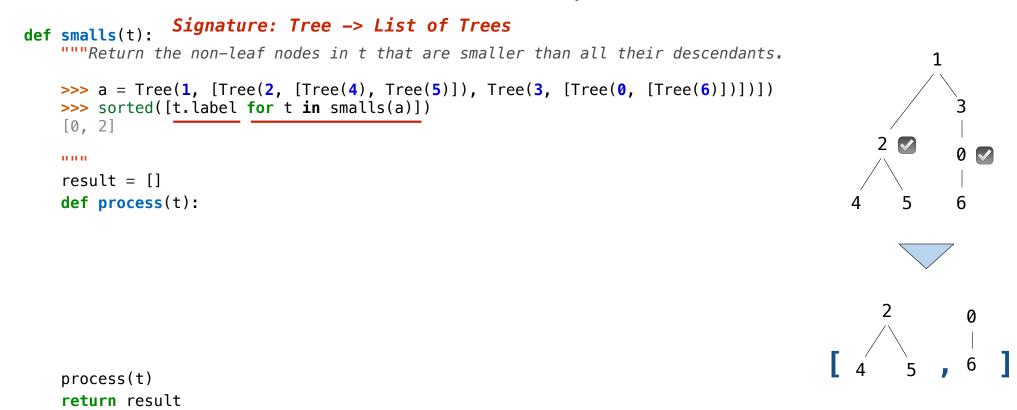

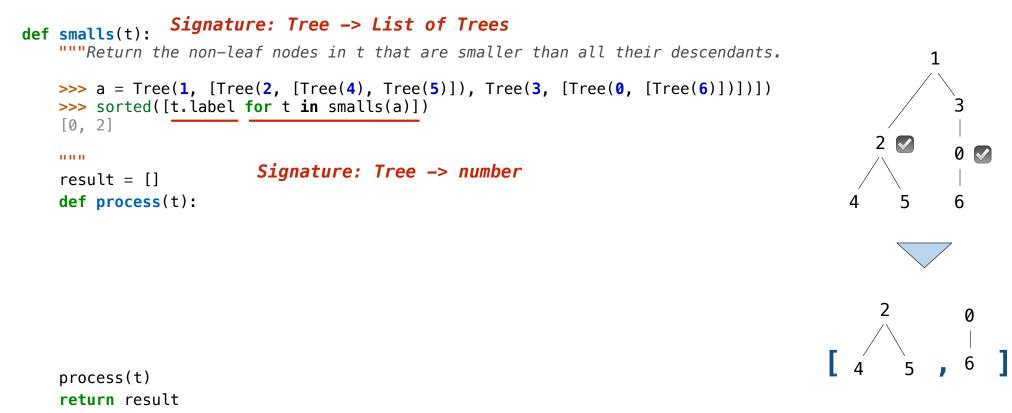

Implement smalls, which takes a Tree instance t containing integer labels. It returns the non-leaf nodes in t whose labels are smaller than any labels of their descendant nodes.

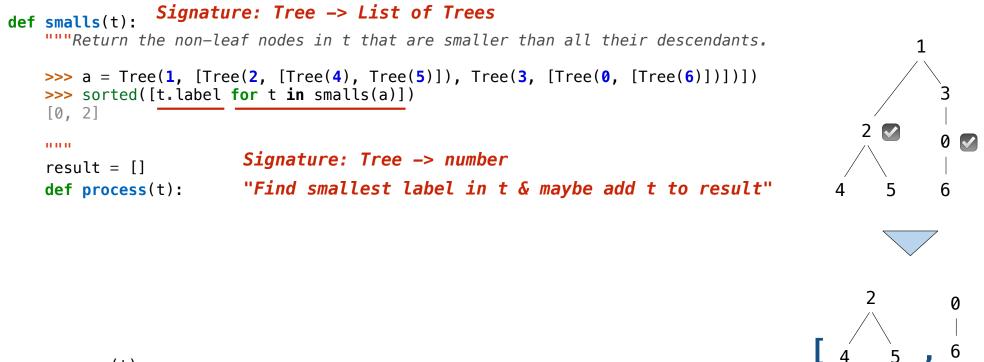

process(t)
return result

```
Signature: Tree -> List of Trees
def smalls(t):
   """Return the non-leaf nodes in t that are smaller than all their descendants.
   >>> a = Tree(1, [Tree(2, [Tree(4), Tree(5)]), Tree(3, [Tree(0, [Tree(6)])])])
   >>> sorted([t.label for t in smalls(a)])
    [0, 2]
                                                                                           2
    .....
                         Signature: Tree -> number
    result = []
   def process(t):
                         "Find smallest label in t & maybe add t to result"
                                                                                              5
                                                                                        Δ
                                                                                                    6
       if t.is_leaf():
           return t.label
       else:
                                                                                            2
           return min(...)
    process(t)
    return result
```

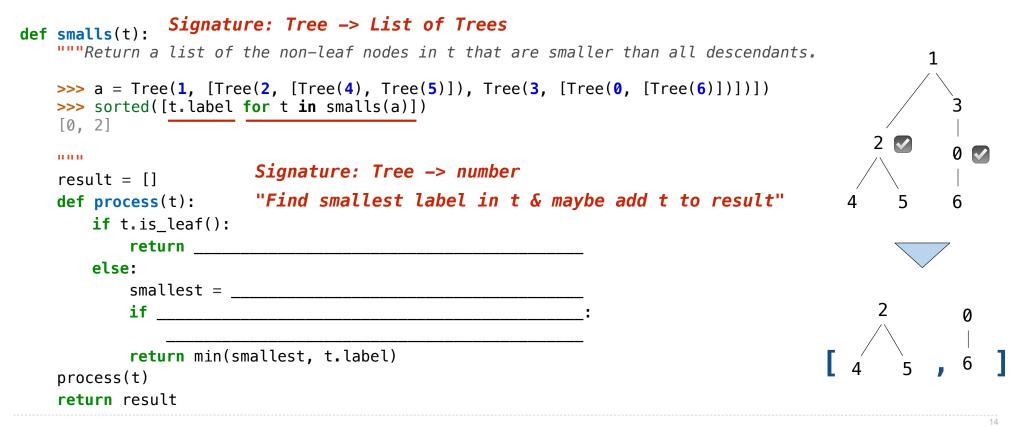

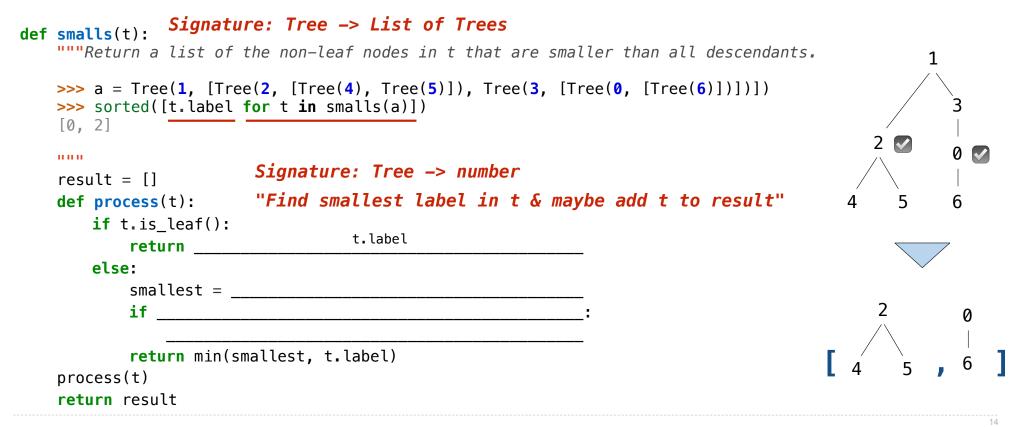

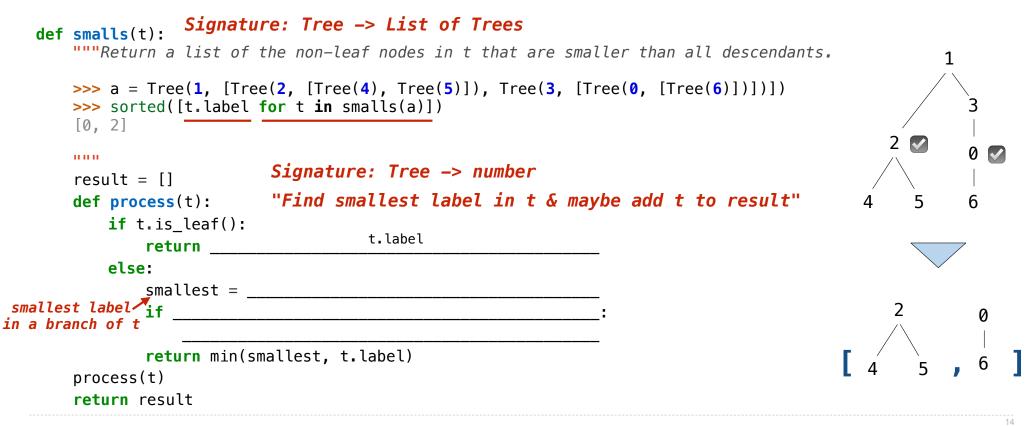

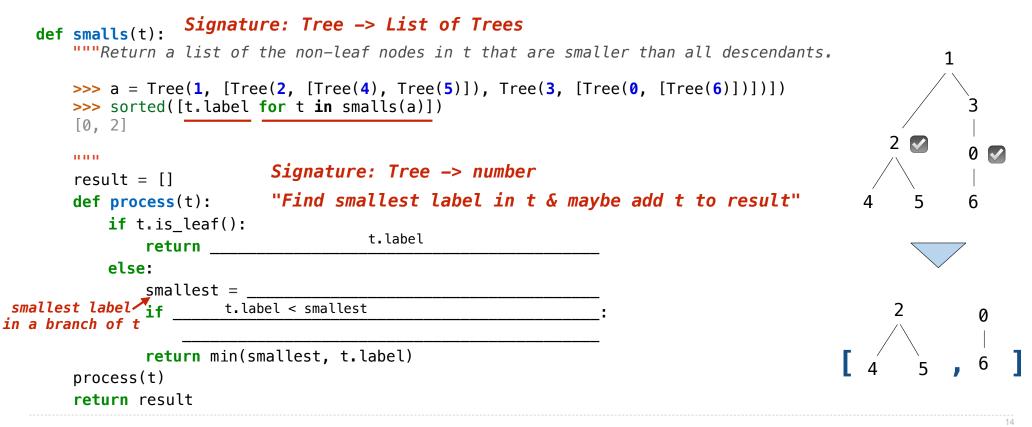

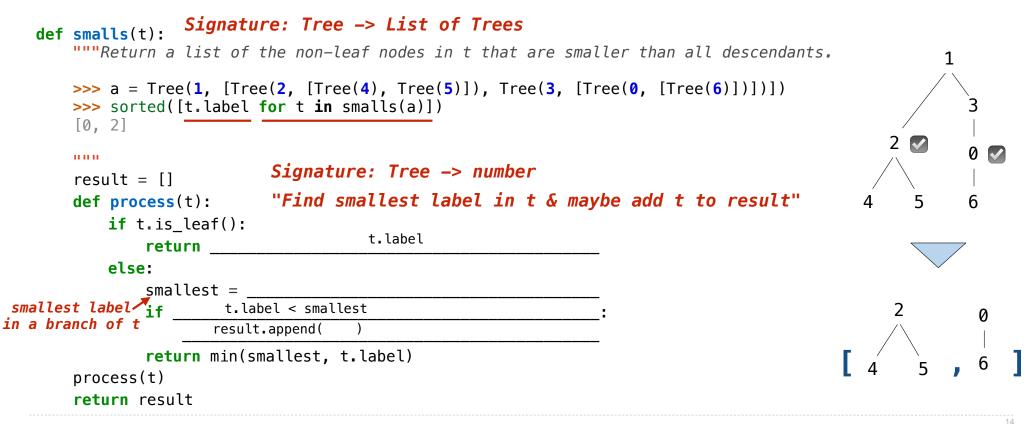

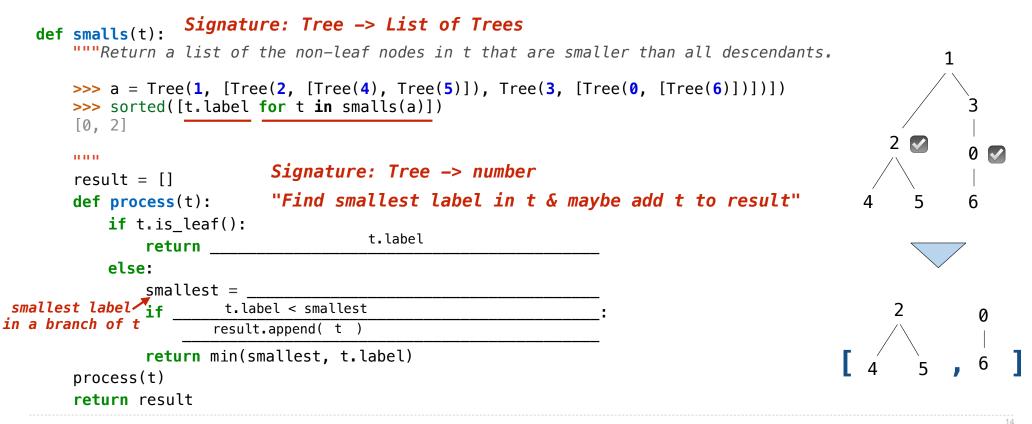

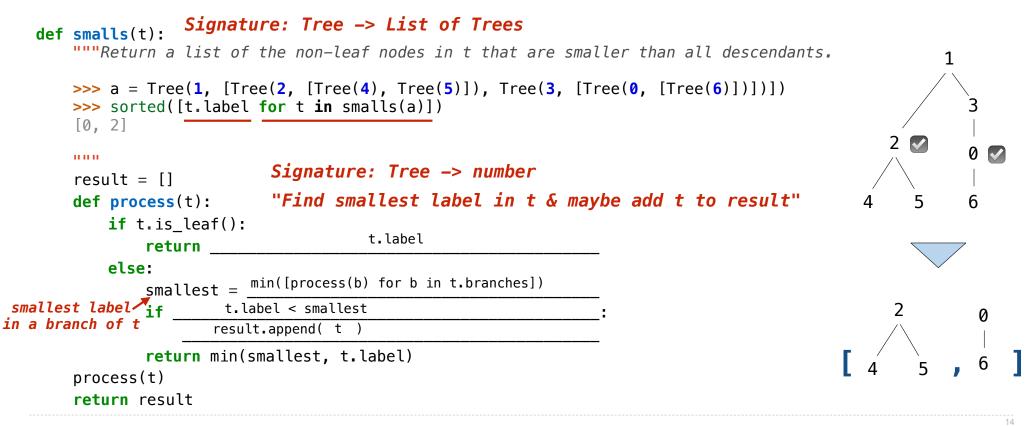

Interpreters

What expressions are passed to scheme\_eval when evaluating the following expressions?

(define x (+ 1 2))

(define (f y) (+ x y))

What expressions are passed to scheme\_eval when evaluating the following expressions?

(define x (+ 1 2))

(define (f y) (+ x y))

What expressions are passed to scheme\_eval when evaluating the following expressions?

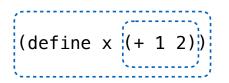

(define (f y) (+ x y))

What expressions are passed to scheme\_eval when evaluating the following expressions?

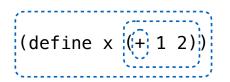

(define (f y) (+ x y))

What expressions are passed to scheme\_eval when evaluating the following expressions?

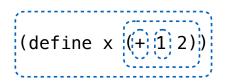

(define (f y) (+ x y))

What expressions are passed to scheme\_eval when evaluating the following expressions?

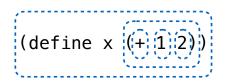

(define (f y) (+ x y))

What expressions are passed to scheme\_eval when evaluating the following expressions?

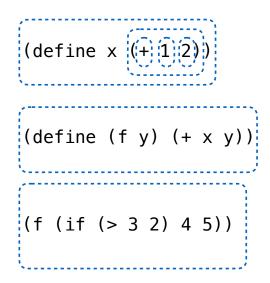

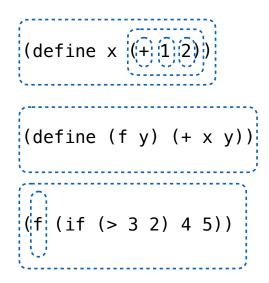

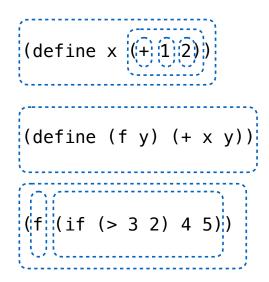

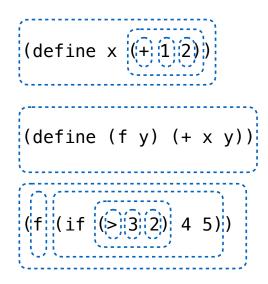

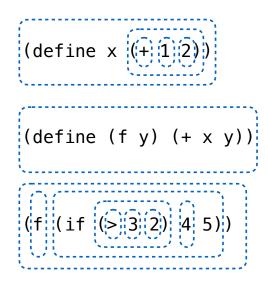

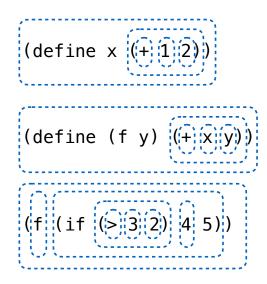